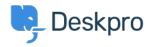

Getting Started > How-to Videos > Prioritizing Tickets < مرکز آموزش

## **Prioritizing Tickets**

Lara Proud - 2024-05-12 - Comment (1) - How-to Videos

:Introduction Video

:Further reading

Prioritizing Tickets •